### **IV. MODULES**

A module allows you to logically organize the python code. Grouping related code into a module makes the code easy to use. A module is a file consisting python code.

- A module can define functions, classes and variables.
- A module can also include runnable code.

# *Ex*

The Python code for a module support normally resides in a file named support.py.

def print func (par): print ("Hello : ", par) return

We can invoke a module by two statements

- $\triangleright$  import statement
- $\triangleright$  from...import statement

### *i) The import Statement*

 You can use any Python source file as a module by executing an import statement in some other Python source file

**Syntax :**

Import math

### **Example:**

```
# Import module support
import math
print(" the value of pi is ", math.pi) # Now we can call the
                                   function in that module
```
as Output:

The value of pi is 3.141592653589793

### **(ii) The from..import statement**

Python from statement lets you import specific attributes from a module into the

current namespace.

#### **Syntax**

from module name import function name

### **(iii) The from…import \* statement**

It is also possible to import all names from a module

### **Syntax**

from module name import \*

### **Example**

To import the function fib1 and /or fib2 from the module fib

## **from fib import fib1**

Let us import the each functions from the program defined fib.py

```
>>>from fib import fibi
>>fib1(10)112358
>>> from fib import fib2
>>fib2(10)[1,1,2,3,5,8]>>
```
Let us use the from…import \* statement

```
>>>from fib import *
>>fib1(10)112358\gg fib2(10)
[1,1,2,3,5,8]|_{>>>}
```
## **V.PACKAGES**

- A **package** is a collection of modules. A Python package can have sub-packages and modules.
- A directory must contain a file named init .py in order for Python to consider it as a package. This file can be left empty but we generally place the initialization code for that package in this file.
- Here is an example. Suppose we are developing a game, one possible organization of packages and modules could be as shown in the figure below.

#### **ROHINI COLLEGE OF ENGINEERING & TECHNOLOGY**

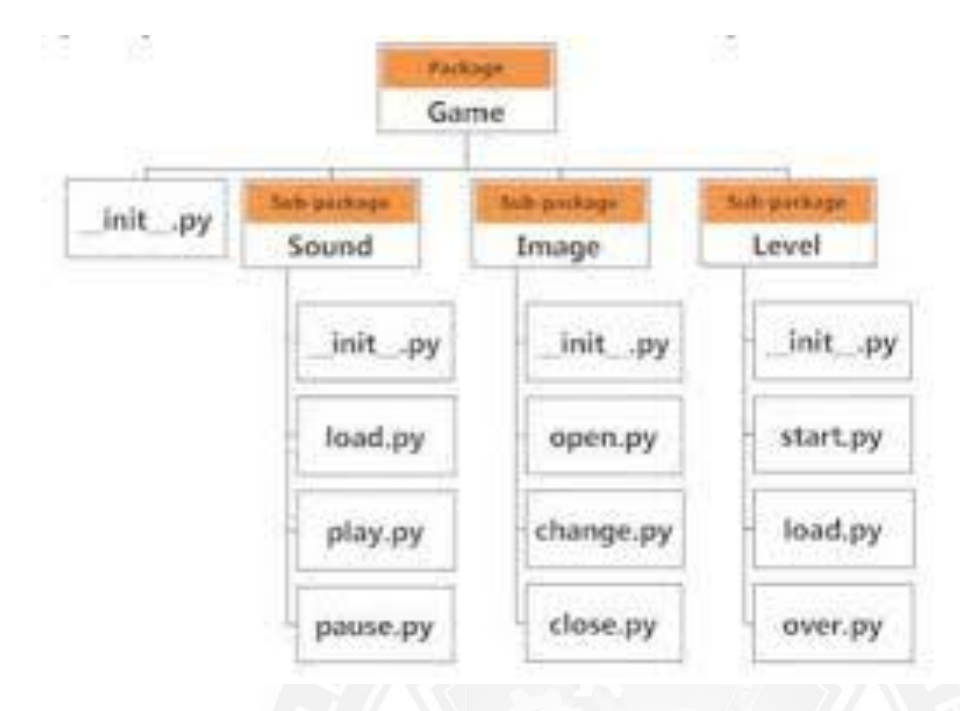

#### **Importing module from a package**

We can import modules from packages using the dot (.) operator.

- For example, if want to import the start module in the above example, it is done as follows. *Import Game.Level.start*
- Now if this module contains [a function n](https://www.programiz.com/python-programming/function)amed *select\_difficulty(),* we must use the full name to reference it.

*Game.Level.start.select\_difficulty(2)*

 If this construct seems lengthy, we can import the module without the package prefix as follows.

*from Game.Level import start*

We can now call the function simply as follows.

*start.select\_difficulty(2)*

 Yet another way of importing just the required function (or class or variable) form a module within a package would be as follows.

*from Game.Level.start import select\_difficulty*

Now we can directly call this function.

*select\_difficulty(2)*

Although easier, this method is not recommended. Using the full namespace avoids confusion and prevents two same identifier names from colliding.

 While importing packages, Python looks in the list of directories defined in sys.path, similar as for [module search path.](https://www.programiz.com/python-programming/module)

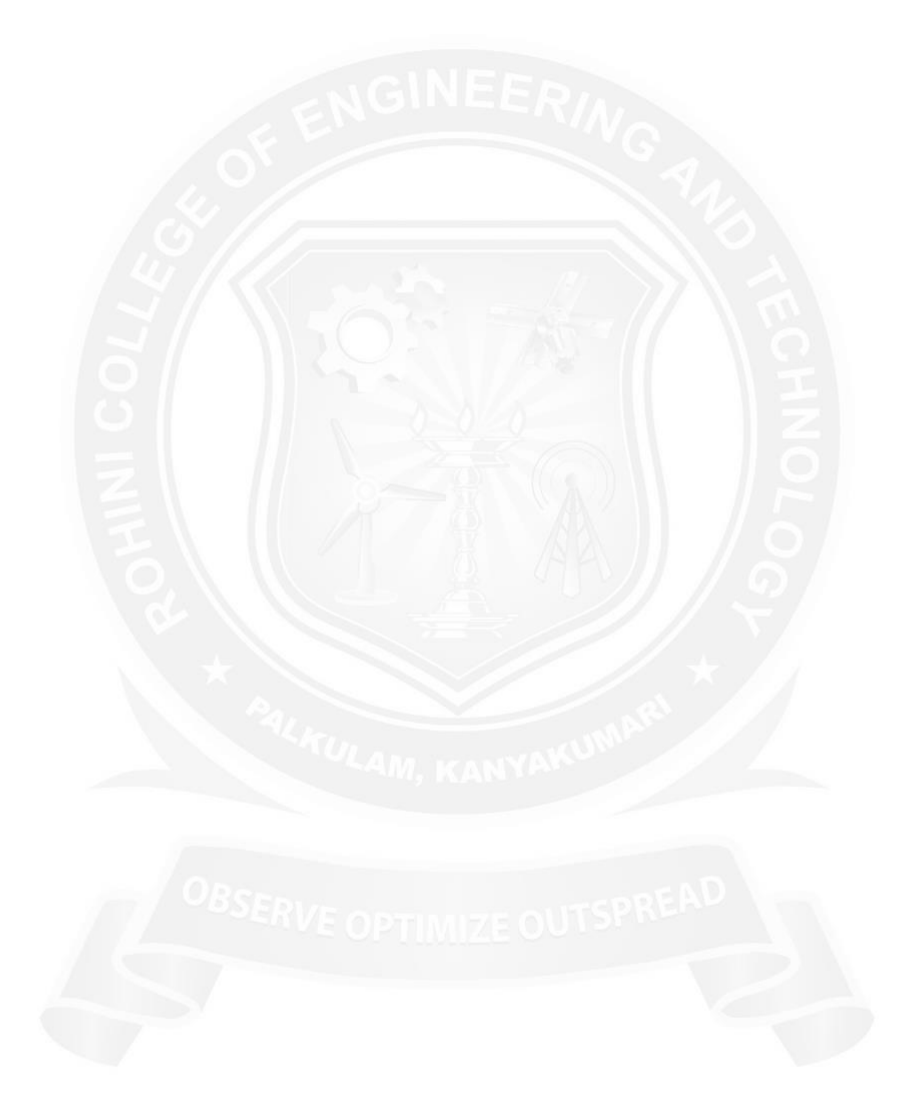